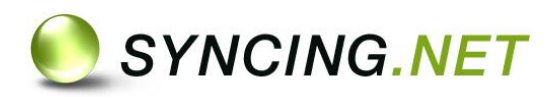

# **BUSINESS EDITION**

## **Professioneller Datenaustausch mit mehreren Personen**

Unterschiedliche Daten auf PC's kosten Zeit und somit Geld. In kleinen und mittelständischen Unternehmen gefährden solche Inkonsistenzen die tägliche Arbeit und machen ein effektives Arbeiten nicht möglich. SYNCING.NET BUSINESS ist die Lösung für den professionellen Datenaustausch im Team.

# **Vorteile von SYNCING.NET**

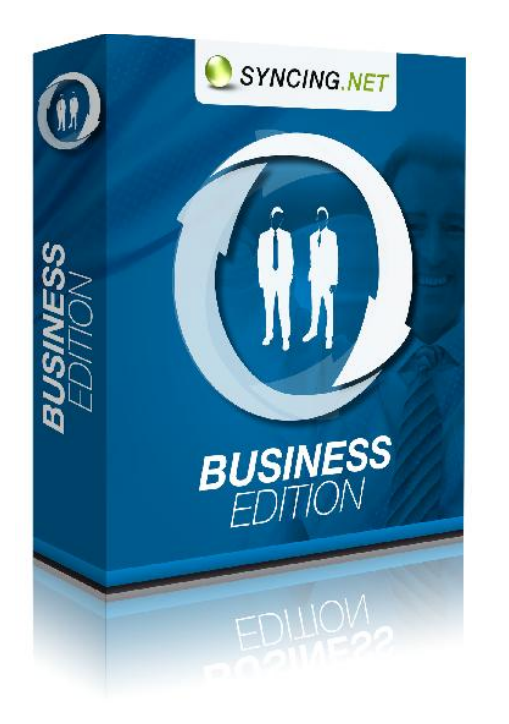

- $\triangleright$  Einfach Assistenten leiten Sie durch jeden Prozess
- $\triangleright$  Zuverlässig Alle Daten sind jederzeit auf jedem PC verfügbar
- $\triangleright$  Schnell Die Synchronisation startet direkt nach dem Speichern der Datei
- $\triangleright$  Sicher Die Datenübertragung erfolgt hochverschlüsselt
- $\triangleright$  Kosteneffektiv Professionelle Datensynchronisation für das Budget kleiner Unternehmen
- Teamfähig Die Daten können mit unterschiedlichen Personen ausgetauscht werden

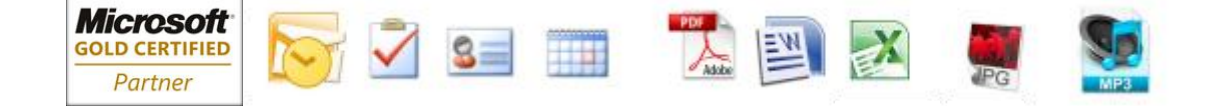

ASBYTE GmbH Weipertstraße 8-10 74076 Heilbronn

Tel.: +49 7131 7669 550 Email: info@syncing.net

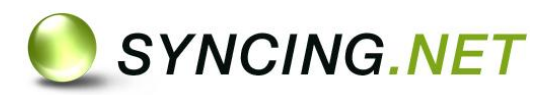

#### **DATEN PROFESSIONELL SYNCHRONISIEREN EINFACH, ZUVERLÄSSIG UND SICHER**

# SYNCING.NET – Featureliste

#### **Teammanagement**

Synchronisation aller Daten mit unterschiedlichen Personen und Rechnern. Die ideale Ergänzung für Ihre Bürokommunikation und Ihr Projektmanagement.

#### **Outlook und Dateien austauschen**

Alle Outlook-Daten und Dateien (Bilder, Dokumente, Musik, Videos, etc…) werden synchronisiert und stehen so immer aktuell allen Teilnehmern zur Verfügung.

#### **Rechtemanagement**

Durch die Vergabe von individuellen Benutzerrechte (lesen, bearbeiten, löschen) haben Sie immer die volle Kontrolle über Ihre Daten. Damit können Sie auch externen Geschäftspartner, Kunden und Kollegen ohne Risiko Zugriff auf die Projektdaten geben.

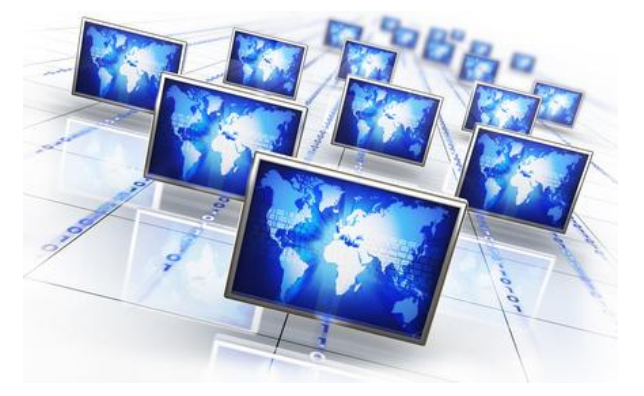

#### **Keine Server**

Verschwenden Sie kein Ressourcen mit eigenen oder gemieteten Servern, die großen Wartungsaufwand und hohe Kosten nach sich ziehen. SYNCING.NET integriert sich nahtlos, ist einfach zu bedienen und spart bares Geld

#### **Sicherheit**

Mit SYNCING.NET bleiben Ihre Daten auf eigenen Computern und werden mit 256-bit AES Verschlüsselung gespeichert und übertragen.

#### **Start – Stopp Kontrolle / Synchronisationsgeschwindigkeit**.

Ressourcen werden für andere Programme benötigt? Sie können jederzeit die Synchronisation für kurze Zeit stoppen oder die benötigte Geschwindigkeit anpassen.

#### **Lokale Datenspeicherung / Offline arbeiten**

Ihre Daten bleiben auf Ihren PCs und können dadurch jederzeit und überall aufgerufen werden. Die Änderungen werden synchronisiert, sobald Sie online sind

#### **Integration in gewohnte Anwendungen**

SYNCING.NET integriert sich nahtlos in Ihre Windows-Oberfläche. Alle Einstellungen Ihrer Oberfläche bleiben erhalten.

#### **Konflikterkennung**

Konflikte werden von SYNCING.NET erkannt, als solche gekennzeichnet und können vom Nutzer behoben werden.

ASBYTE GmbH Weipertstraße 8-10 74076 Heilbronn

Tel.: +49 7131 7669 550 Email: info@syncing.net

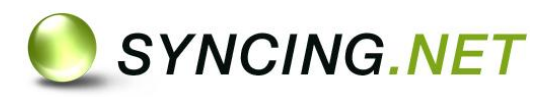

#### **DATEN PROFESSIONELL SYNCHRONISIEREN EINFACH, ZUVERLÄSSIG UND SICHER**

# Weitere Anwendungsmöglichkeiten:

### **Datenbestände in Echtzeit mit anderen Rechnern abgleichen.**

Da nur die geänderten Teile einer Datei synchronisiert werden, erfolgt der Datenabgleich mit SYNCING.NET in Echtzeit.

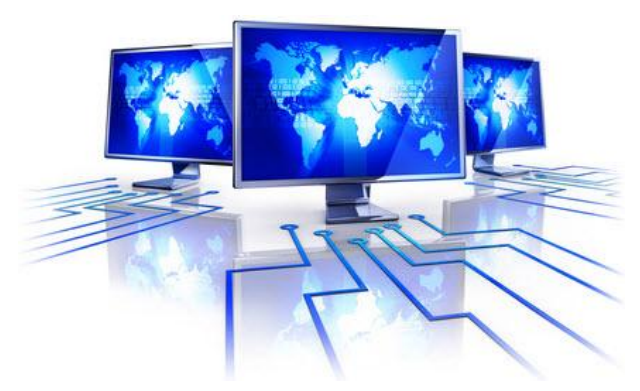

## **Aktuelle Daten unterwegs auf dem Laptop verfügbar haben & bearbeiten können.**  Für die Synchronisation benötigen Sie lediglich eine Internetverbindung. Somit ist ein standortunabhängiges Bearbeiten Ihrer Daten jederzeit möglich.

**Freie Wahl haben, welche Daten synchronisiert werden.** 

Bei der Einrichtung einer Synchronisations-

gruppe haben Sie die freie Auswahl der Ordner, die zwischen den Computern synchronisiert werden sollen.

**Ohne Unterbrechung arbeiten, Dokumente editieren, E-Mails senden, etc..**  SYNCING.NET synchronisiert automatisch im Hintergrund. Nach der Einrichtung können Sie wie gewohnt weiterarbeiten, ohne sich um den Datenabgleich zu kümmern.

**Externe Teammitglieder oder freie Mitarbeiter in die Teamarbeit mit integrieren.**  Stellen Sie Teammitgliedern im Home-Office ebenfalls die aktuellen Daten zur Verfügung. Weitere Teilnehmer sind jederzeit mit nur wenigen Mausklicks eingeladen.

## **Geschlossene Benutzergruppen erstellen, Sie bestimmen wer Zugriff hat.**

Beim Einrichten einer Synchronisationsgruppe legen Sie fest, wer an der Synchronisation teilnehmen darf. Dies kann nur von Ihnen wieder geändert werden.

**Eigene Daten vor unberechtigten Änderungen oder Löschungen schützen.**  Bekommt ein Teilnehmer die Rolle "User" zugeteilt, kann dieser nur seine eigenen Einträge verändern oder löschen. Die anderen Einträge sind nur lesbar.

## **Verhindern, dass externe Mitarbeiter oder Praktikanten schreibenden Zugriff auf bestimmte Geschäftsdaten haben.**

Mit der Rolle "Gast" haben die ausgewählten Teilnehmer nur das Recht, Outlook-Daten oder Dateien zu lesen. Änderungen oder gar Löschungen werden verhindert.

## **Die Persönlichen und Öffentlichen Ordner synchronisieren.**

Bei der Outlook-Synchronisation können auch Exchange-Ordner (ost) synchronisiert werden. Ebenso ist es möglich, zwei Exchange Server miteinander abzugleichen.

ASBYTE GmbH Weipertstraße 8-10 74076 Heilbronn

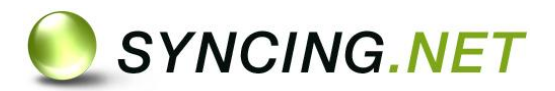

#### **DATEN PROFESSIONELL SYNCHRONISIEREN EINFACH, ZUVERLÄSSIG UND SICHER**

# Technische Daten:

- $\checkmark$ Bis zu 10 Computer immer synchron
- $\checkmark$ Bis zu je 50 Windows-Ordner (inkl. aller Unterordner, Dateien) abgleichen
- $\checkmark$ Bis zu 3000 Outlook-Ordner aus einer beliebigen PST-Datei synchronisieren
- $\checkmark$ Keine Begrenzung bei Outlook-Elementen und Anzahl der Dateien sowie Datei-Unterordner
- $\checkmark$ Maximalgröße und Warngrenze für Windows-Ordner festlegen
- $\checkmark$ Individuelle Rechtevergabe bei der Erstellung einer neuen Synchronisationsgruppe (Diese Einstellung lässt sich nur mit der Manager Edition oder der Neueinrichtung der Synchronisationsgruppe revidieren).
- $\checkmark$ Synchronisation von persönlichen Outlook-Ordner (pst) sowie Exchange Server (ost)
- $\checkmark$ Kompatibel mit Proxy-Servern
- $\checkmark$ Bandbreiten-Kontrolle und Pausieren der Synchronisation bei Bedarf
- $\checkmark$ Sichere 256-Bit-AES-Verschlüsselung (End-to-End) aller Daten und 1024- Bit-RSA-Authentifizierung
- $\checkmark$ Vorübergehende Datenpufferung für Offline-Zustände (abschaltbar)

# Systemanforderungen:

- PC mit Pentium-Klasse-CPU (800 MHz oder schneller)
- $\sim$  256 MB RAM (512 MB oder mehr empfohlen)
- Microsoft Windows 10, 8.1, 8, 7, Vista, XP, Server 2003/2008/2012 (x86 u. x64)
- $\checkmark$  Microsoft .NET Framework 2.0 oder neuer
- $\checkmark$  Internet-Zugang (Breitband und Flatrate empfohlen)
- Microsoft Outlook 2016, 2013, 2010 (32-bit oder 64-bit), 2007, 2003, nicht unterstützt: Outlook "Click to Run"